## ՈԼՍԽ: ԱՍՏԻՃԱՆ ԹՎԵՐՈՎ-142

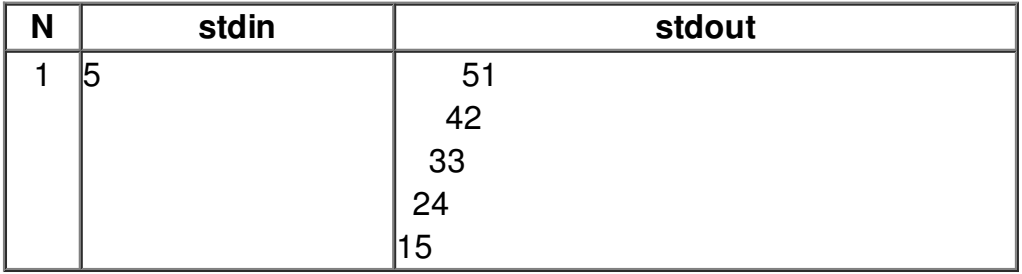